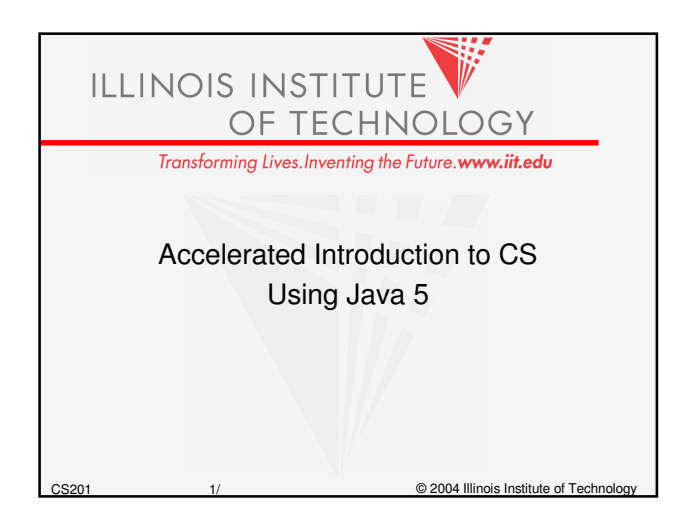

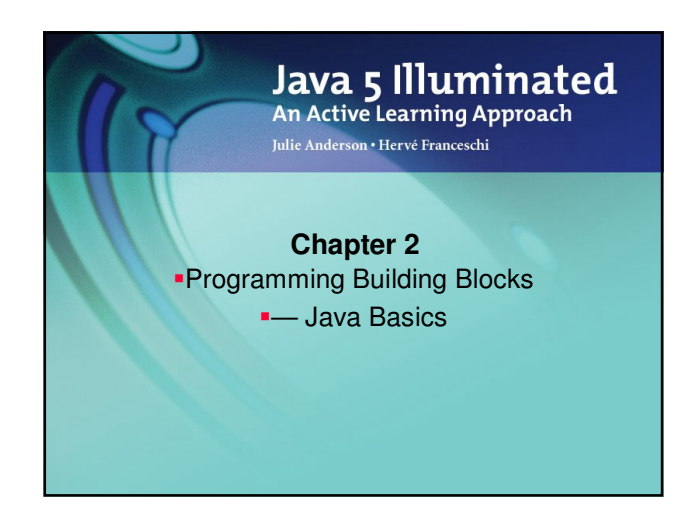

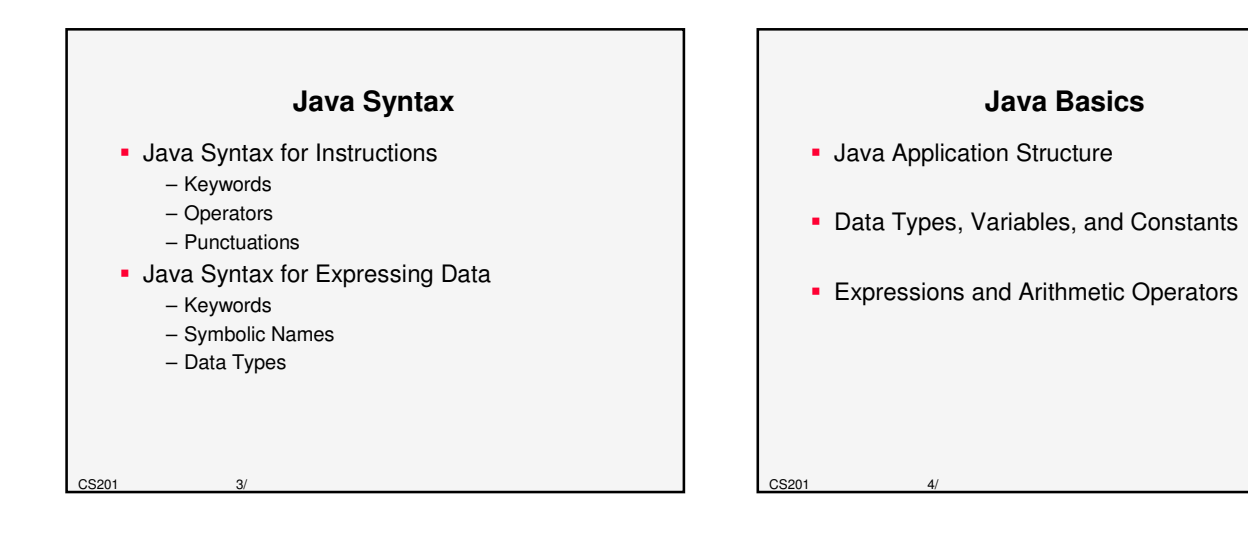

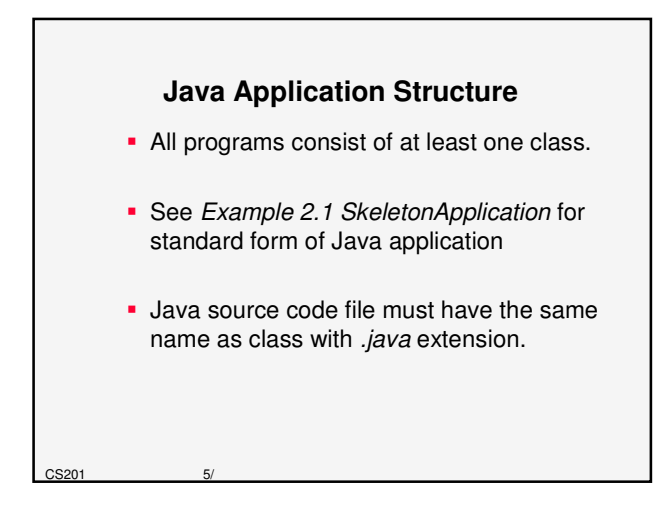

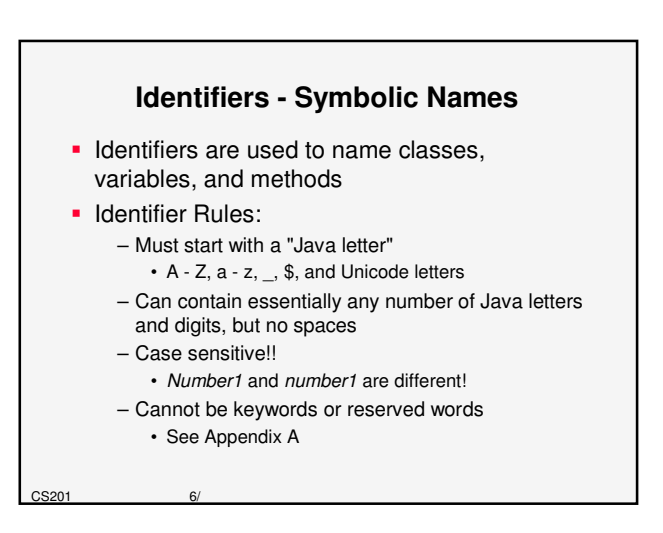

#### **Program Building Blocks**

• The Statement

CS201 7/

- Performs some action
- Terminates with a semicolon (;)
- Can span multiple lines

#### **Building Blocks - The Block**

• The Block

CS201 8/

- 0, 1, or more statements
- Begins and ends with curly braces  $\{\}$
- Can be used anywhere a statement is allowed.

#### **Building Blocks - White Space**

- **Space, tab, newline are white space characters**
- At least one white space character is required between a keyword and identifier
- Any amount of white space characters are permitted between identifiers, keywords, operators, and literals

#### **Building Blocks - Comments**

- Comments explain the program to yourself and others
- **Block comments** 
	- Can span several lines
	- $-$  Begin with  $/*$
	- $-$  End with  $*$ /
	- Compiler ignores all text between /\* and \*/
- **Line comments** 
	- $-$  Start with  $\#$
	- Compiler ignores text from // to end of line

CS201 10/

#### **Data Types, Variables, and Constants**

- **We use Symbolic Names to refer to data**
- We must assign a data type for very identifier (symbolic name)
- Declaring Variables
- Primitive Data Types
- **Initial Values and Literals**
- **String Literals and Escape Sequences**
- **Constants**

CS201 9/

## **Data Types**

- **For all data, assign a name (identifier) and a** data type
- Data type tells compiler:
	- How much memory to allocate
	- Format in which to store data
	- Types of operations you will perform on data
- **Compiler monitors use of data** 
	- Java is a "strongly typed" language
- **Java** "primitive data types" **byte, short, int, long, float, double, char, boolean**

 $C$ S201 12/

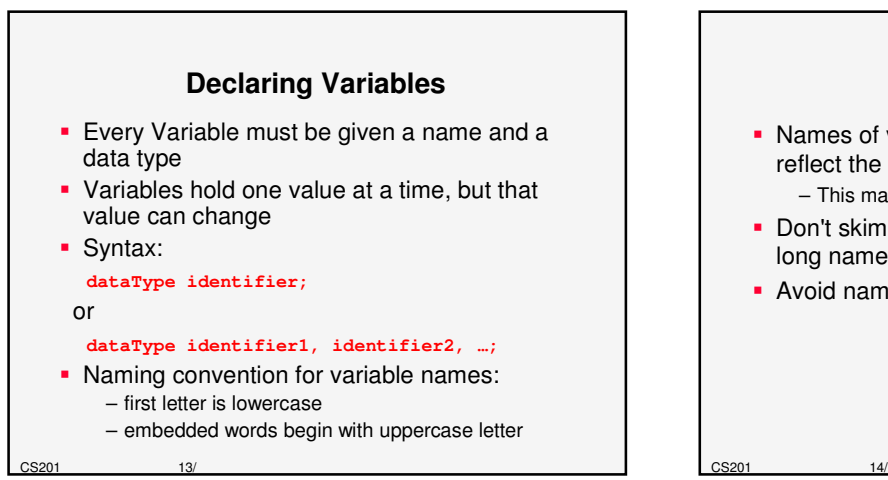

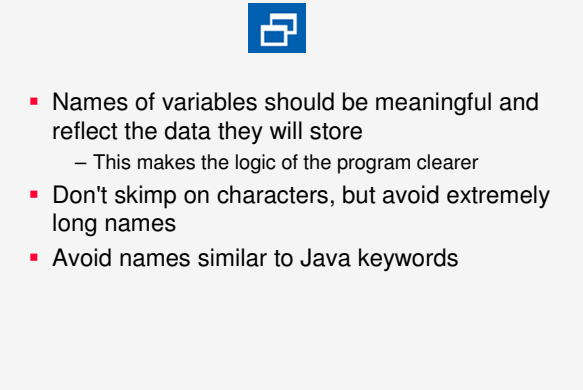

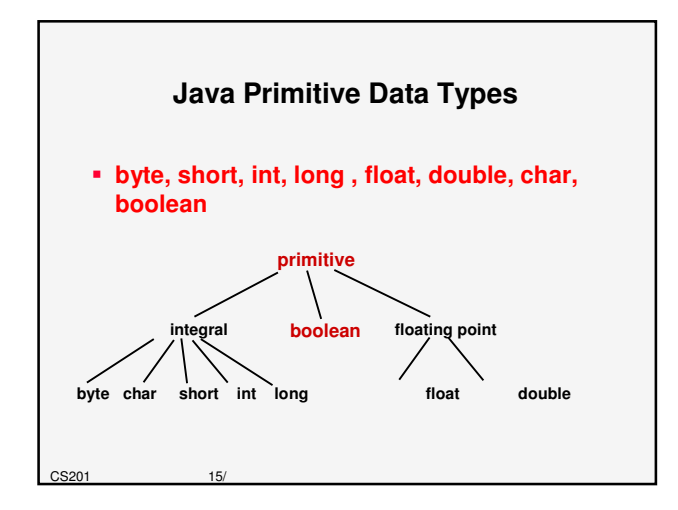

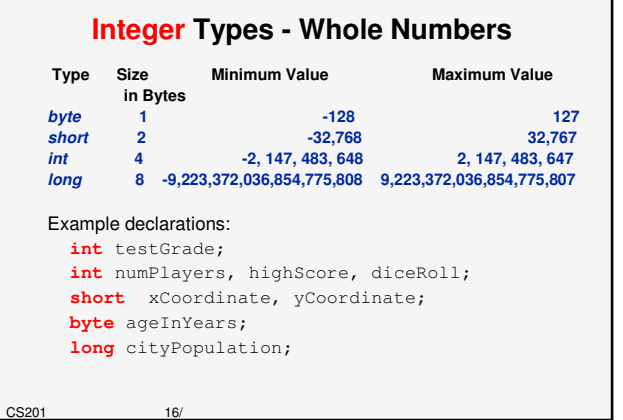

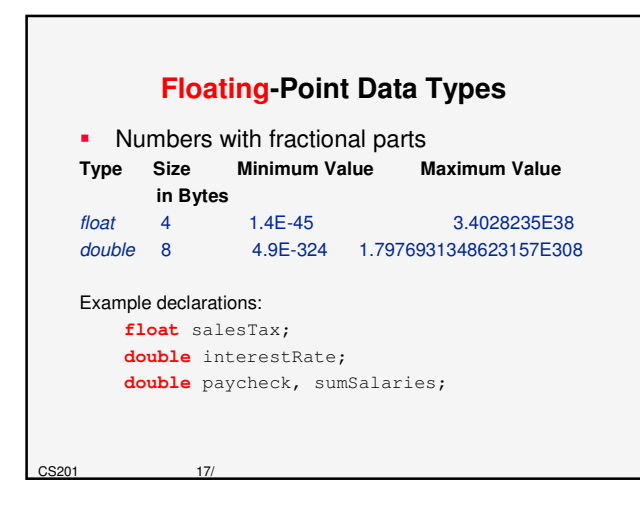

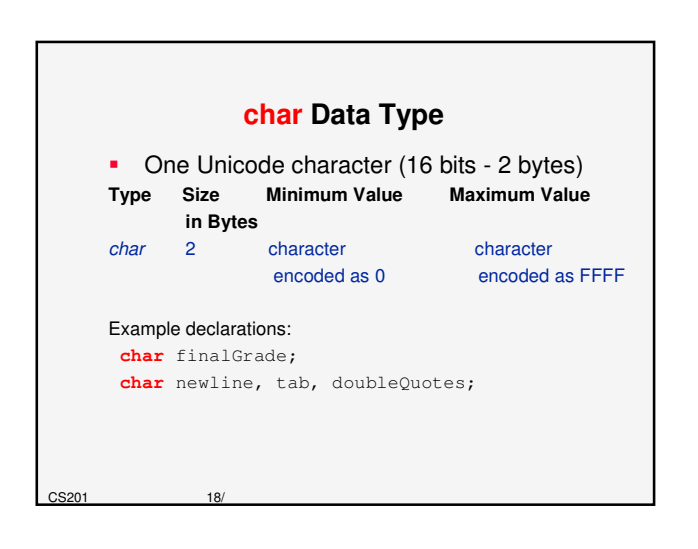

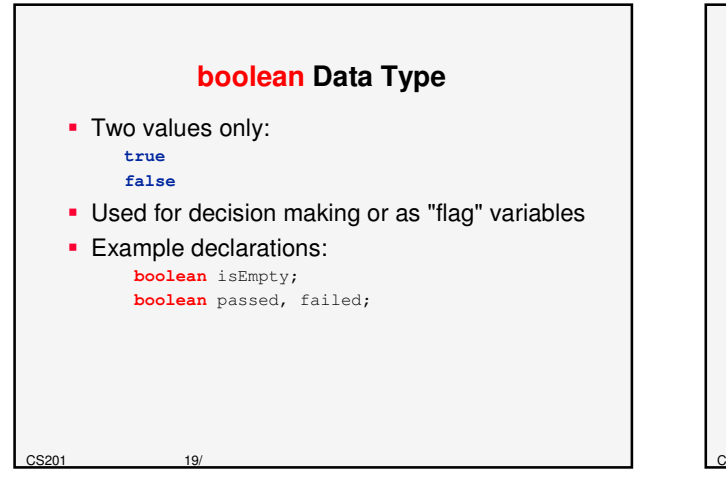

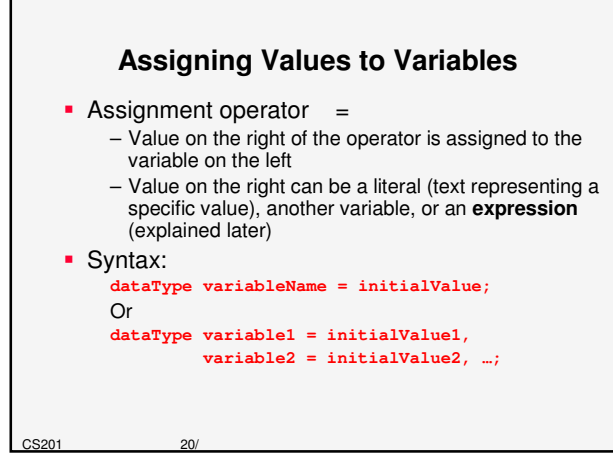

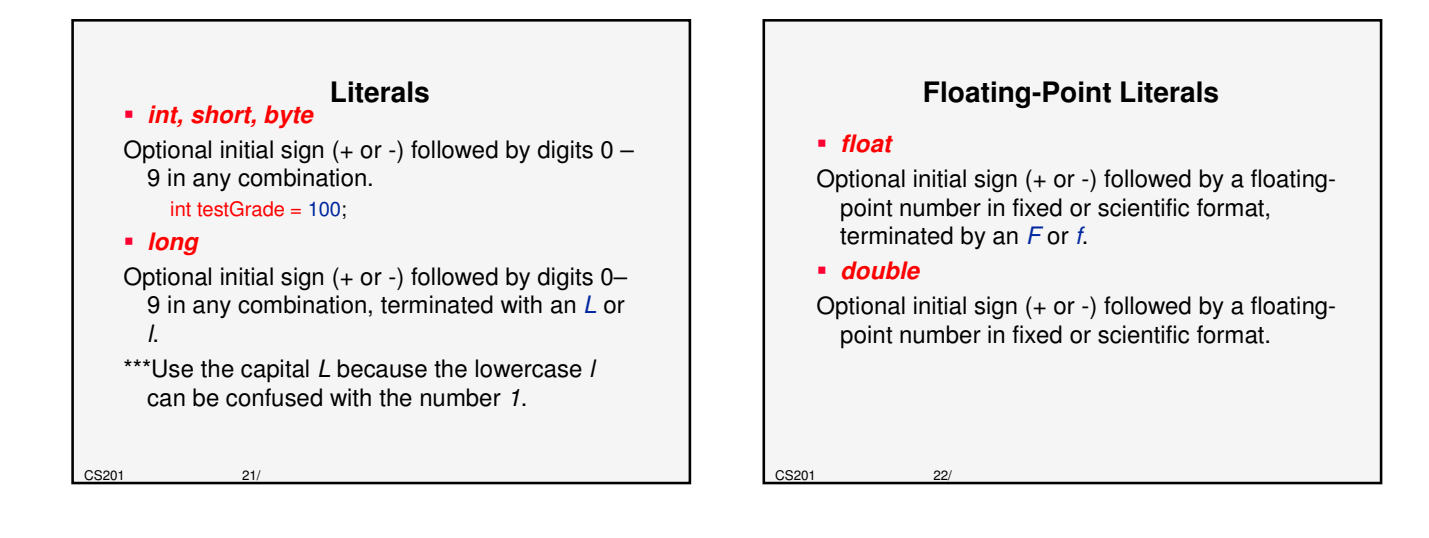

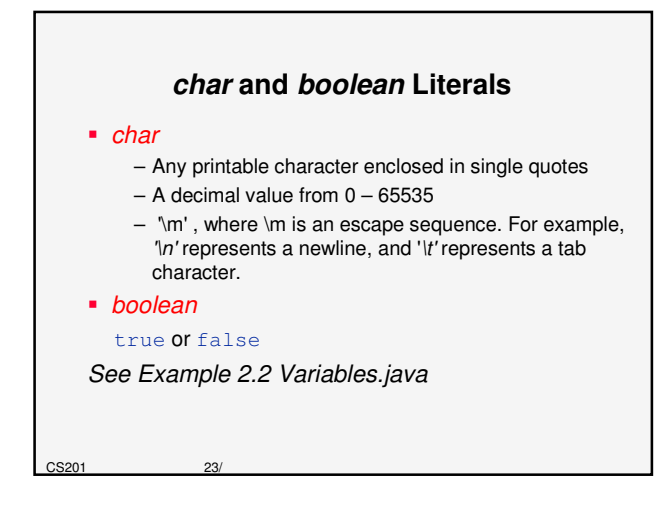

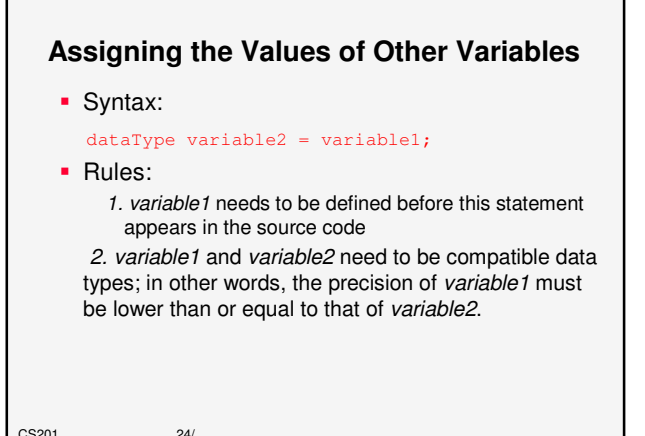

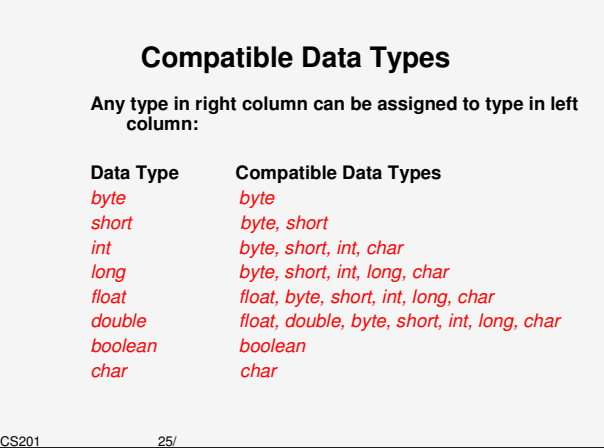

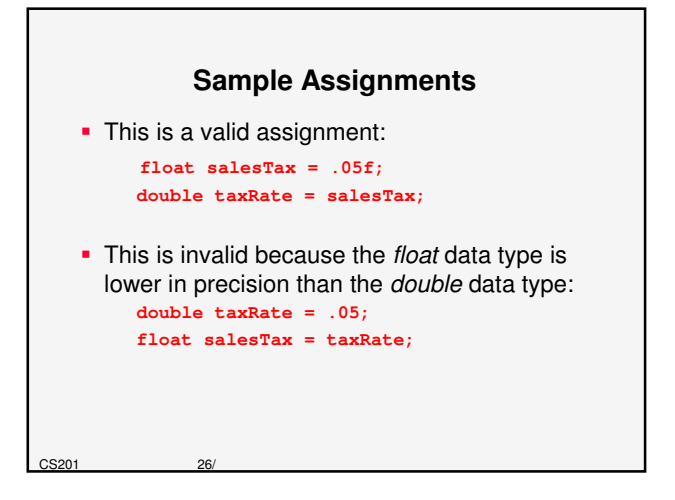

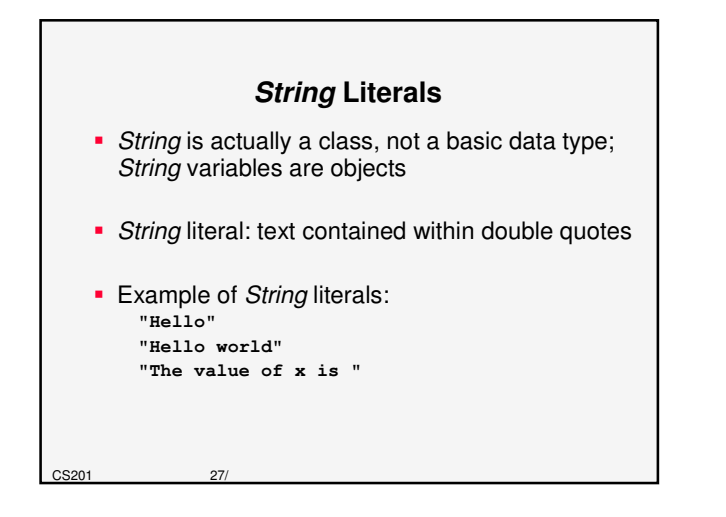

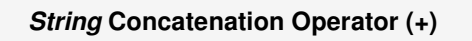

**Combines String literals with other data types** for printing

```
 Example:
```
CS201 28/

```
String hello = "Hello";
 String there = "there";
 String greeting = hello + ' + there;
 System.out.println( greeting );
Output is:
   Hello there
```
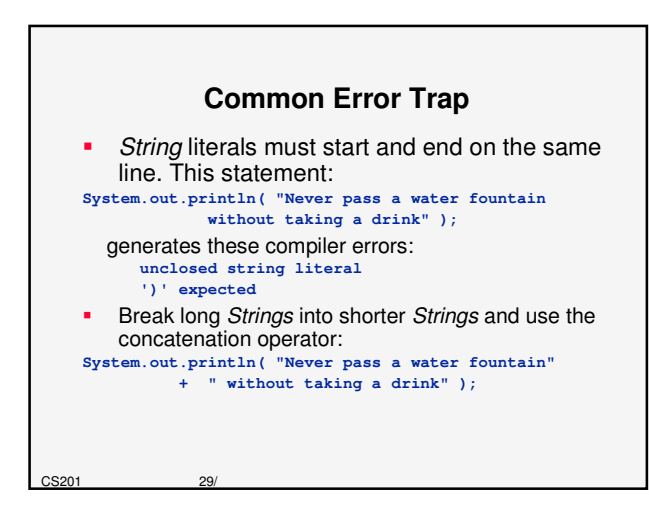

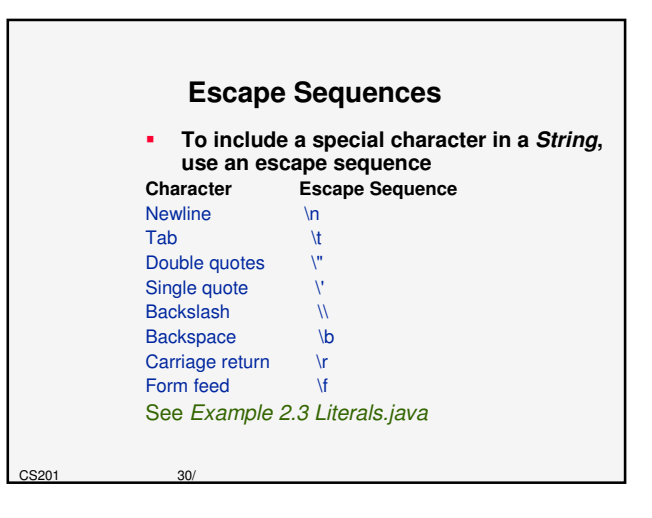

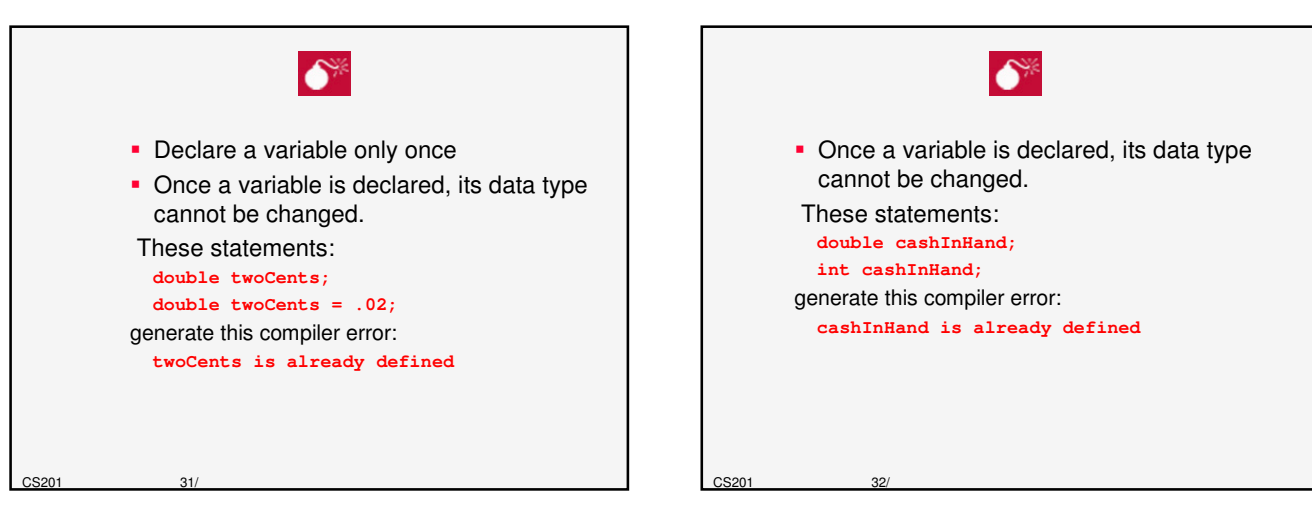

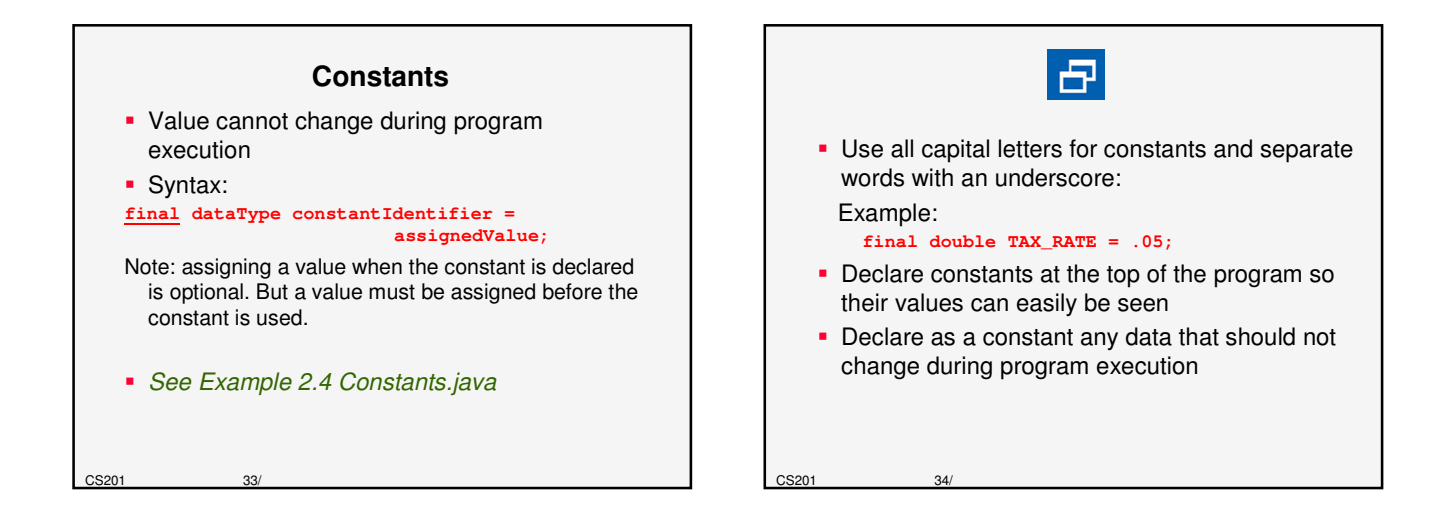

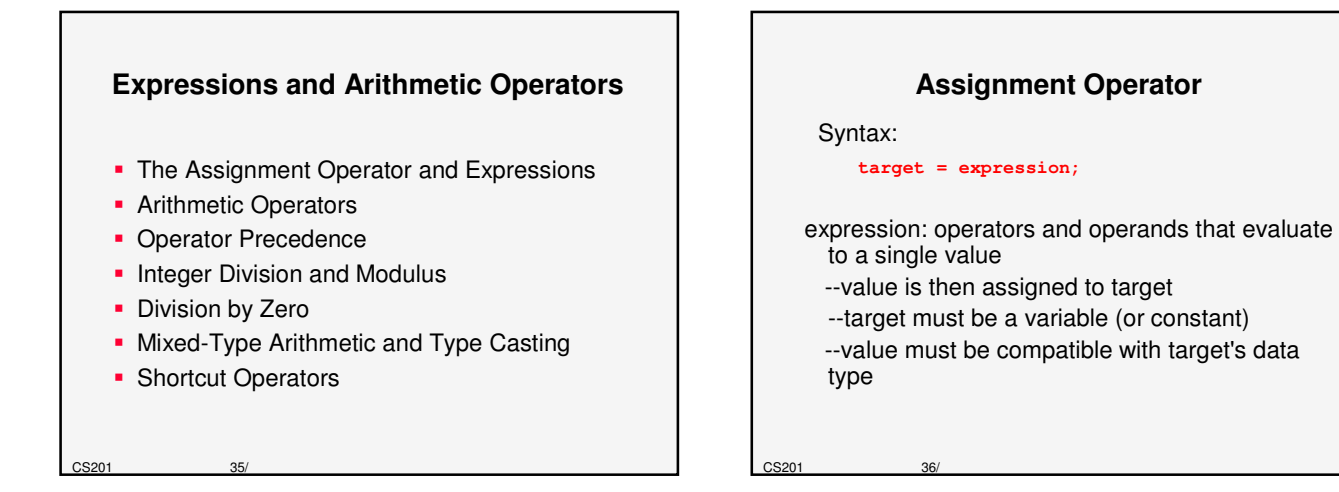

#### **Examples: Assignment**

**int numPlayers = 10;** // numPlayers holds 10 **numPlayers = 8;** // numPlayers now holds 8

```
int legalAge = 18;
int voterAge = legalAge;
```
CS201 37/

The next statement is illegal **int height = weight \* 2; // weight is not defined int weight = 20;** and generates the following compiler error: **illegal forward reference**

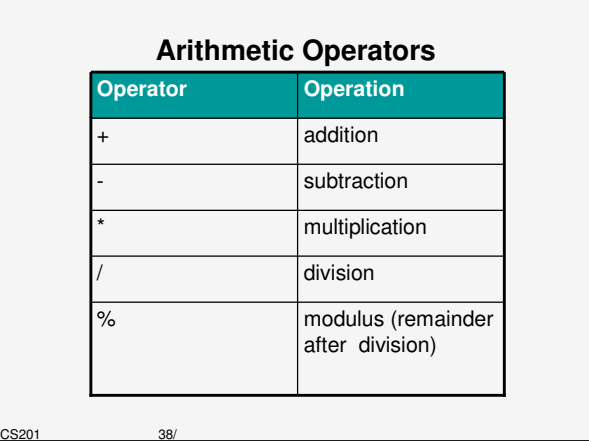

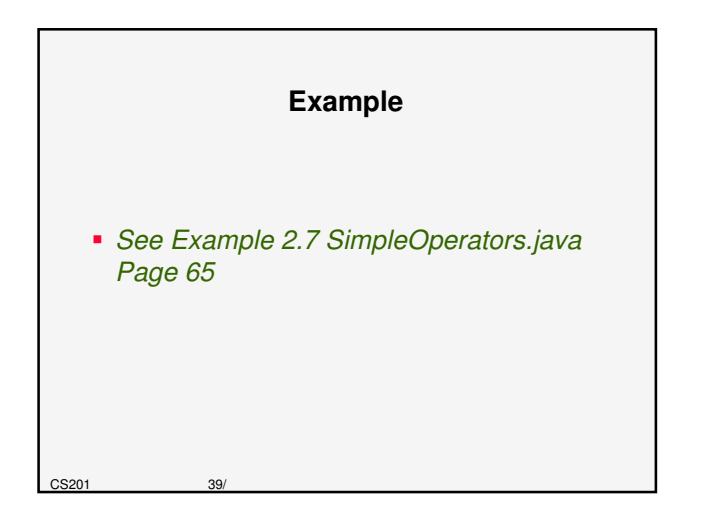

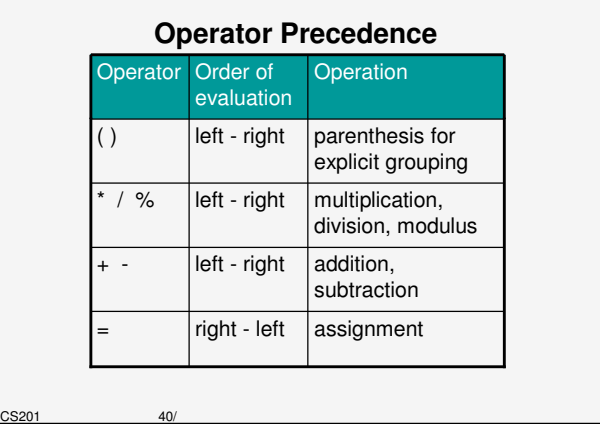

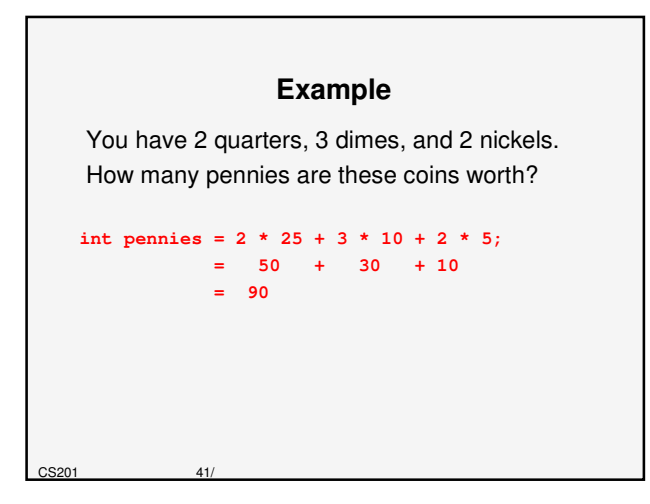

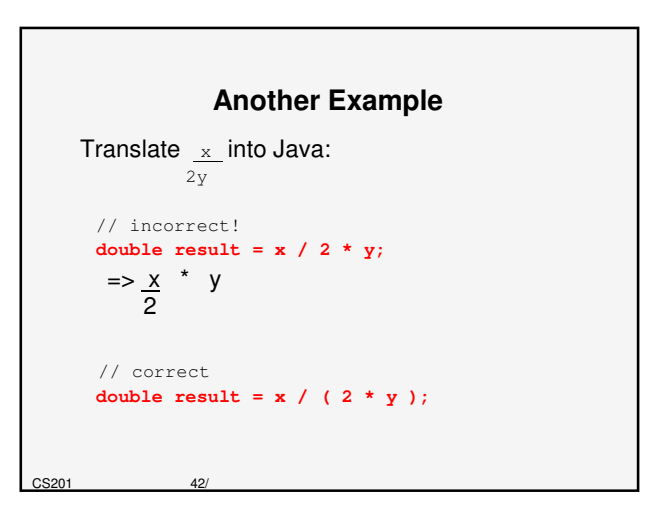

#### **Integer Division & Modulus**

- When dividing two integers:
	- the quotient is an integer

 $S201$ 

CS201 45/

 $C<sub>S201</sub>$ 

- the remainder is truncated (discarded)
- To get the remainder, use the modulus operator with the same operands
- **See Example 2.8 DivisionAndModulus.java**

#### **Division by Zero**

**Integer division by 0:** 

- Example: **int result = 4 / 0;**
- No compiler error, but at run time, JVM generates ArithmeticException and program stops executing
- Floating-point division by 0:

CS201 44/

CS201 46/

- If dividend is not 0, the result is Infinity
- If dividend and divisor are both 0, the result is NaN (not a number)
- **See Example 2.9 DivisionByZero.java**

### **Mixed-Type Arithmetic** When performing calculations with operands of different data types: – Lower-precision operands are promoted to higherprecision data types, then the operation is performed – Promotion is effective only for expression evaluation; not a permanent change – Called "implicit type casting" **Bottom line: any expression involving a floating**point operand will have a floating-point result.

#### **Rules of Promotion**

Applies the first of these rules that fits:

- If either operand is a **double**, the other operand is converted to a double.
- 2. If either operand is a **float**, the other operand is converted to a float.
- 3. If either operand is a **long**, the other operand is converted to a long.
- 4. If either operand is an **int**, the other operand is promoted to an int
- 5. If neither operand is a double, float, long, or an int, both operands are promoted to **int**.

# **Explicit Type Casting** • Syntax: **(dataType)( expression )** Note: parentheses around expression are optional if expression consists of 1 variable **-** Useful for calculating averages **See Example 2.10, MixedDataTypes.java**

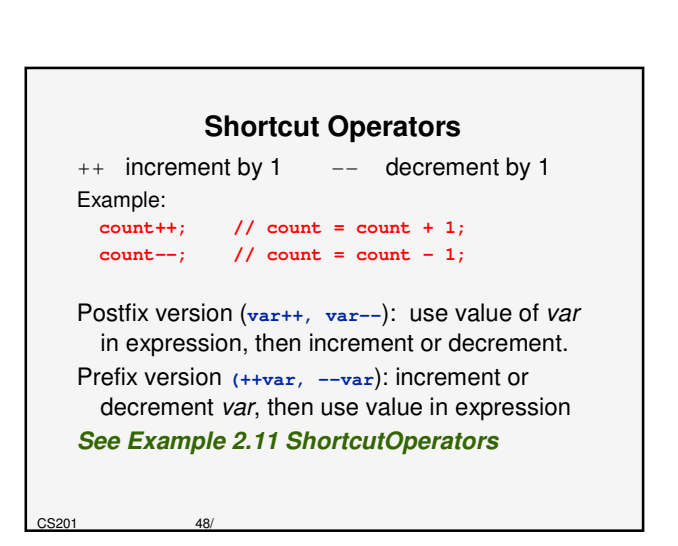

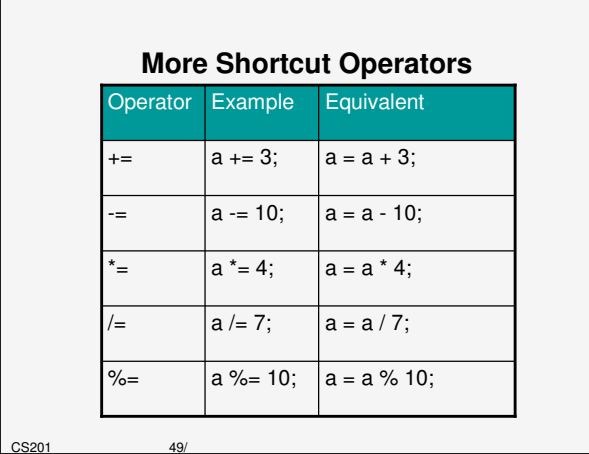

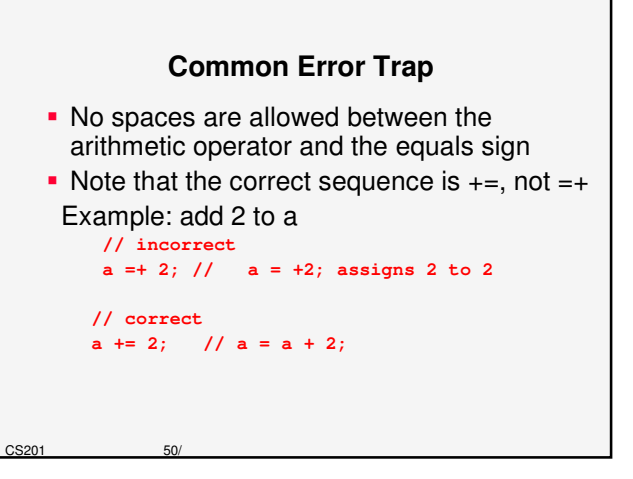

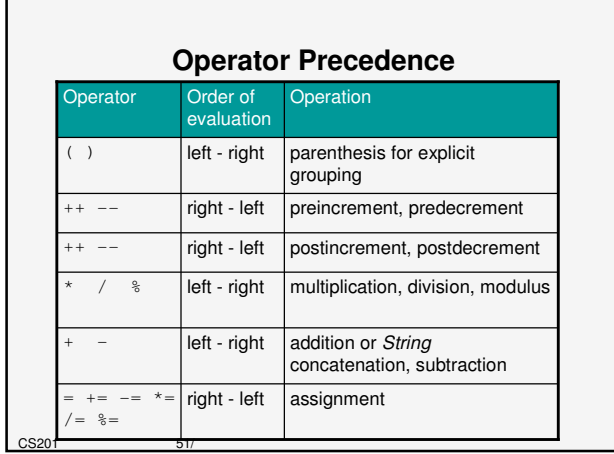